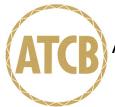

## American Telecommunications Certification Body Inc.

6731 Whittier Ave, McLean, VA 22101

January 27, 2005

RE: Mitac Technology

FCC ID: MAU014

I have a few comments on this Application. Depending on your responses, kindly understand there may be additional comments.

- 1.) There are two Exhibits uploaded to the Manual exhibit of this filing. The first is identified as the "W130.pdf" document which contains the necessary compliance information, but does not have any instructions for operation of the 802.11g WLAN. The second document is identified as the "USER MANUAL WM3B2200BG.pdf" document which I recognize as instructions typically given to installers and OEM integrators. This second document was never designed to be given to the consumer. Please append the "W130.pdf" document to reflect the actual installation, use and operating instructions for this filing.
- 2.) The Operational Description contains a document covering the WM3B2200BG specifications. This document identifies the frequency range of 2400 to 2497 MHz which includes channels 12 and 13 that are prohibited in the North American market. Kindly identify how this device will be restricted in its operation to channels 1-11 only.
- 3.) The Operational Description also indicates this device can operate up to +18dBm. This is double the RF Pout guoted on both your Form 731 and the Test Report. Please review.
- 4.) Since the FCC ID will cover the entire notebook computer, it is appropriate that internal photographs include the entire product. Therefore I must request top and bottom views of all major assemblies and printed circuit boards.

William H. Graff

President and Director of Engineering

WALWALL

mailto: whgraff@AmericanTCB.com

The items indicated above must be submitted before processing can continue on the above referenced application. Failure to provide the requested information may result in application termination. Correspondence should be considered part of the permanent submission and may be viewed from the Internet after a Grant of Equipment Authorization is issued.

Please do not respond to this correspondence using the email reply button. In order for your response to be processed expeditiously, you must submit your documents through the AmericanTCB.com website. Also, please note that partial responses increase processing time and should not be submitted.

Any questions about the content of this correspondence should be directed to the sender.